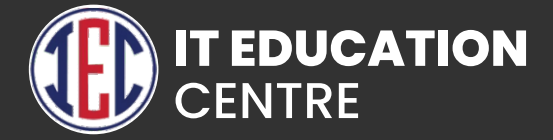

## Advance Excel

保

## Modules:

- **Excel Introduction**
- **Date And Time Functions**
- **Customizing Excel**
- **File Formats..**
- **Advanced Paste Special Techniques**
- **Using Basic Functions**
- **New In Excel 2013 / 2016 & 365**
- **Formatting And Proong**
- **New Charts treemap & Waterfall**
- **Using Power Map And Power View**
- **Quick Analysis Tool**
- **Mathematical Functions**
- **Sorting And Filtering**
- **Various Charts** 
	- Gantt Chart
	- Doughnut Chart
	- Pie
	- Column & Area Chart
- **Sorting Data Using Custom Sort**
- **Dashboard Designing**
- **Data Validation** 
	- **Creating Drop Down Lists Using Different Data**
- **Sources Protecting Excel**
- **Text Functions**
- **Printing Workbooks**
- **What If Analysis Pivot Tables**
- **Power Pivot**
- **Logical Functions**
- **Arrays Functions**
- **Data Validation**
- **Charts And Slicers**
- **Lookup Functions**
- **Smart Lookup And Manage Store**

## **GitHub**

- **Creating a Git Account**
- **Cloning the repository**
- **Adding the file**
- **Committing the file**
- **Git push**
- **Removing the file**